# Canny Tutorial

Author: Noah Kuntz (2006) Contact: nk752@drexel.edu

Keywords: Canny, TRIPOD, Edge Finding

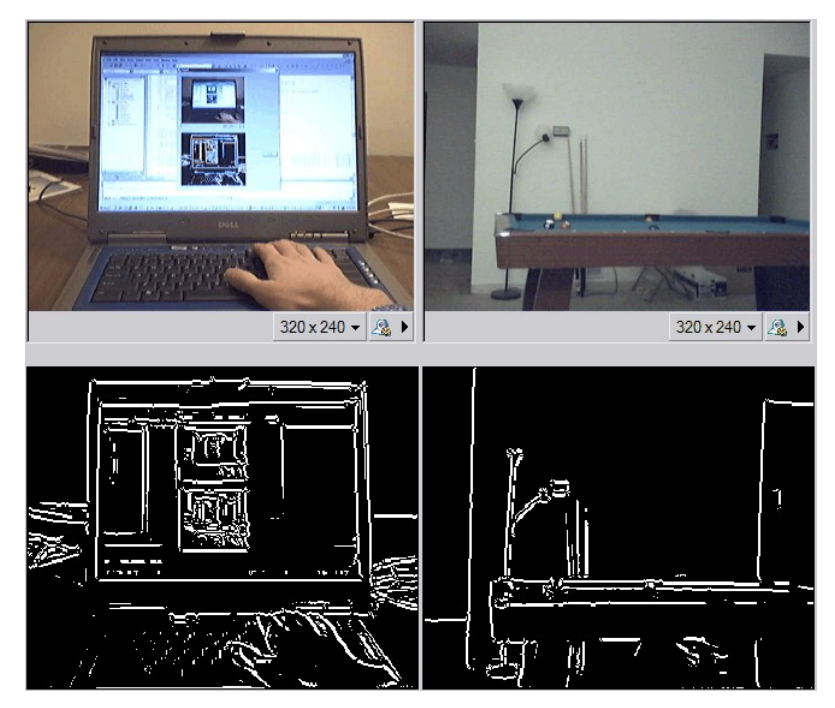

These photos depict the results of this implementation of the Canny edge detection algorithm. Edge detection is important in image processing programs because it allows object separation and shape detection. This tutorial will teach you how to implement the Canny edge detection algorithm using the TRIPOD framework. It is based on the theory outlined in Bill Green's Canny tutorial: Canny Edge Detection Tutorial The reader should read that tutorial first to fully understand what this code is doing. The basic steps of Canny edge detection are as follows: First, a Gaussian blur is applied to the image to reduce noise. Thresholding can also be used if the objects of interest are significantly contrasted from the background and detailed textures are irrelevant. Next, the edge direction and gradient strength of each pixel in the image are found using Sobel masks. Then edges are traced using that information. Finally, non-maximum edges are suppressed by finding parallel edges and eliminating those with weaker gradient strengths.

#### This tutorial assumes the reader:

- (1) Knows how to use TRIPOD
- (2) Has a basic knowledge of Visual C++
- (3) Has read Bill Green's Canny Edge Detection Tutorial

The rest of the tutorial is presented as follows:

- Step 1: Apply a Gaussian blur
- Step 2: Find edge gradient strength and direction
- Step 3: Trace along the edges
- Step 4: Suppress non-maximum edges
- Final Words

### Step 1: Apply a Gaussian blur

First necessary variables are declared and some are initialized. Then a Gaussian blur is applied. To do this a 5x5 mask is passed over the image. Each pixel is redefined as the sum of the pixel values in its 5x5 neighborhood times the corresponding Gaussian weight, divided by the total weight of the whole mask.

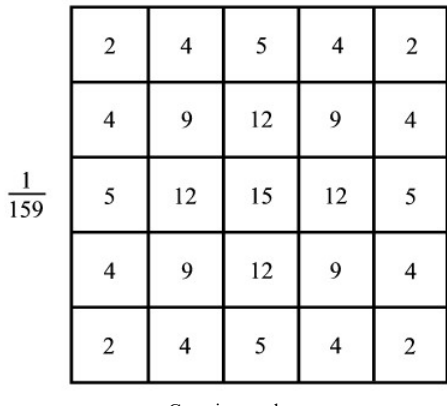

Gaussian mask

#### To be compiled with Microsoft Visual C++

Note: download **tripodDlg.cpp** rather than cutting and pasting from below.

void CTripodDlg::doMyImageProcessing(LPBITMAPINFOHEADER lpThisBitmapInfoHeader)

{

```
// doMyImageProcessing: This is where you'd write your own image processing code
// Task: Read a pixel's grayscale value and process accordingly
unsigned int W, H; // Width and Height of current frame [pixels]<br>unsigned int row, col; // Pixel's row and col positions<br>unsigned long i; // Dummy variable for row-column vector
 unsigned int row, col; // Pixel's row and col positions
unsigned long i; // Dummy variable for row-column vector
int upperThreshold = 60; // Gradient strength nessicary to start edge int lowerThreshold = 30; // Minimum gradient strength to continue edg
int lowerThreshold = 30; // Minimum gradient strength to continue edge<br>unsigned long iOffset; // Variable to offset row-column vector durin
 unsigned long iOffset; // Variable to offset row-column vector during sobel mask<br>int rowOffset; // Row offset from the current pixel
int coloffset;<br>
\frac{1}{100} / Coloffset from the current pixel<br>
\frac{1}{100} of \frac{1}{100} of \frac{1}{100} and \frac{1}{100} and \frac{1}{100} and \frac{1}{100} and \frac{1}{100} and \frac{1}{100} and \frac{1}{100} and \frac{1}{100} and 
int rowTotal = 0; <br>int colTotal = 0; <br>// Col position of offset pixel
int colTotal = 0;<br>
\frac{1}{2} // Col position of offset pixel<br>
\frac{1}{2} // Sum of Sobel mask products v
 int Gx;                               // Sum of Sobel mask products values in the x direction<br>int Gy;                             // Gradient direction based on Gx and Gy<br>float thisAngle;                 // Gradient direct
int newAngle; \frac{1}{2} // Approximation of the gradient direction bool edgeEnd; \frac{1}{2} // Stores whether or not the edge is at the
bool edgeEnd;<br>
// Stores whether or not the edge is at the edge of the possible image<br>
int GxMask[3][3];<br>
// Sobel mask in the x direction
 int GxMask[3][3]; // Sobel mask in the x direction
int GyMask[3][3]; // Sobel mask in the y direction
int newPixel;<br>int qaussianMask[5][5];<br>// Gaussian mask<br>int qaussianMask[5][5];<br>// Gaussian mask
int nowther,<br>int qaussianMask[5][5];
 W = lpThisBitmapInfoHeader->biWidth; // biWidth: number of columns
H = lpThisBitmapInfoHeader->biHeight; // biHeight: number of rows
 for (row = 0; row < H; row++) {<br>
for (col = 0; col < W; col++) {
                           edgeDir[row][col] = 0; 
              } 
} 
/* Declare Sobel masks */
 GxMask[0][0] = -1; GxMask[0][1] = 0; GxMask[0][2] = 1; 
GxMask[1][0] = -2; GxMask[1][1] = 0; GxMask[1][2] = 2; 
GxMask[2][0] = -1; GxMask[2][1] = 0; GxMask[2][2] = 1; 
 GyMask[0][0] = 1; GyMask[0][1] = 2; GyMask[0][2] = 1; 
GyMask[1][0] = 0; GyMask[1][1] = 0; GyMask[1][2] = 0; 
GyMask[2][0] = -1; GyMask[2][1] = -2; GyMask[2][2] = -1; 
/* Declare Gaussian mask */
gaussianMask[0][0] = 2; gaussianMask[0][1] = 4; gaussianMask[0][2] = 5; gaussianMask[0][3] = 4; gaussianMask[0][3] = 4; gaussianMask[0][3] = 4; gaussianMask[0][3] = 4; gaussianMask[1][0] = 4; gaussianMask[1][0] = 4; gauss
 gaussianMask[1][0] = 4;     gaussianMask[1][1] = 9;     gaussianMask[1][2] = 12;    gaussianMask[1][3] = 9;     gau<br>gaussianMask[2][0] = 5;     gaussianMask[2][1] = 12;    gaussianMask[2][2] = 15;    gaussianMask[2][3] = 1
gaussianMask[3][0] = 4; gaussianMask[3][1] = 9; gaussianMask[3][2] = 12; gaussianMask[3][3] = 9; gaussianMask[4][0] = 2; gaussianMask[4][0] = 4; gaussianMask[4][3] = 4; gaussianMask[4][3] = 4; gaussianMa
                                                       gaussianMask[4][1] = 4;
/* Gaussian Blur */
for (row = 2; row \leftarrow H-2; row++) {
               for (col = 2; col < W-2; col++) {<br>newPixel = 0;
                             for (rowOffset=-2; rowOffset=2; rowOffset=+) {<br>
for (colOffset=-2; colOffset++) {<br>
rowTotal = row + rowOffset;<br>
colTotal = col + colOffset;
                                                        iOffset = (unsigned long)(rowTotal*3*W + colTotal*3);
                                                       newPixel += (*(m_destinationBmp + iOffset)) * gaussianMask[2 + rowOffset][2 + colOffset];
                                          } 
                             } 
i = (unsigned long)(row*3*W + col*3); 
                            *(m_{\text{distributionBmp}} + i) = newpixel / 159;} 
}
```
#### Step 2: Find edge gradient strength and direction

The next step is to use Sobel masks to find the edge gradient strength and direction for each pixel. First the Sobel masks are applied to the 3x3 pixel neighborhood of the current pixel, in both the x and y directions. Then the sum of each mask value times the corresponding pixel is computed as the Gx and Gy values, respectively. The square root of Gx squared plus Gy squared equals the edge strength. The inverse tangent of Gx / Gy yields the edge direction. The edge direction is then approximated to one of four possible values that make up the possible directions an edge could be in an image made up of a square pixel grid. This edge direction is then stored in the array edgeDir[row][col] and the gradient strength is stored in the array gradient[row][col].

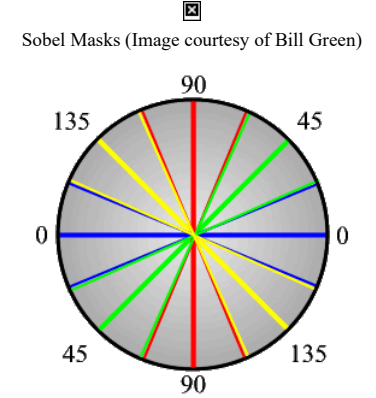

Any edge angle within 11.25 degrees of one of the possible angles is changed to that value.

To be compiled with Microsoft Visual C++

Note: download **tripodDlg.cpp** rather than cutting and pasting from below.

```
*NOTE* These two lines must be added to the file tripodDlg.h, the rest continues 
in tripodDlg.cpp's "doMyImageProcessing" function 
         int edgeDir[240][320]; // Stores the edge direction of each pixel<br>float gradient[240][320]; // Stores the gradient strength of each pixel
                                                            // Stores the gradient strength of each pixel
         void CTripodDlg::findEdge(int rowShift, int colShift, int row, int col, int dir, int lowerThreshold);
          void suppressNonMax(int rowShift, int colShift, int row, int col, int dir, int lowerThreshold);
*End NOTE*
/* Determine edge directions and gradient strengths */
for (row = 1; row < H-1; row++)for (col = 1; col < W-1; col++) {
                   i = (unsigned long)(row*3*W + 3*col);
                    Gx = 0;Gy = 0; 
/* Calculate the sum of the Sobel mask times the nine surrounding pixels in the x and y direction */
                    for (rowOffset=-1; rowOffset<=1; rowOffset++) { 
for (colOffset=-1; colOffset<=1; colOffset++) { 
                                        rowTotal = row + rowOffset; 
colTotal = col + colOffset; 
                                        iOffset = (unsigned long)(rowTotal*3*W + colTotal*3);<br>Gx = Gx + (*(m_destinationBmp + iOffset) * GxMask[rowOffset + 1][colOffset + 1]);<br>Gy = Gy + (*(m_destinationBmp + iOffset) * GyMask[rowOffset + 1][colOffset + 1]);
                              } 
                    } 
                    gradient[row][col] = sqrt(pow(Gx,2.0) + pow(Gy,2.0)); // Calculate gradient strength<br>thisAngle = (atan2(Gx,Gy)/3.14159) * 180.0; // Calculate actual direction of edge
                    /* Convert actual edge direction to approximate value */
                    if ( ( (thisAngle < 22.5) && (thisAngle > -22.5) ) || (thisAngle > 157.5) || (thisAngle < -157.5) )
                              newAngle = 0;if ( ( (thisAngle > 22.5) && (thisAngle < 67.5) ) || ( (thisAngle < -112.5) && (thisAngle > -157.5) ) )
                              newAngle = 45;if ( ( (thisAngle > 67.5) && (thisAngle < 112.5) ) || ( (thisAngle < -67.5) && (thisAngle > -112.5) ) )
                              newAngle = 90; 
                    if ( ( (thisAngle > 112.5) && (thisAngle < 157.5) ) || ( (thisAngle < -22.5) && (thisAngle > -67.5) ) ) 
                              newAngle = 135;edgeDir[row][col] = newAngle; // Store the approximate edge direction of each pixel in one array
         \lambda}
```
#### Step 3: Trace along the edges

The next step is to actually trace along the edges based on the previously calculated gradient strengths and edge directions. Each pixel is cycled through using two nested for loops. If the current pixel has a gradient strength greater than the defined upperThreshold, then a switch is executed. The switch is determined by the edge direction of the current pixel. It stores the row and column of the next possible pixel in that direction and then tests the edge direction and gradient strength of that pixel. If it has the same edge direction and a gradient strength greater than the lowerThreshold, that pixel is set to white and the next pixel along that edge is tested. In this manner any significantly sharp edge is detected and set to white while all other pixels are set to black.

```
/* Trace along all the edges in the image */
          for (row = 1; row < H - 1; row++) {<br>
for (col = 1; col < W - 1; col++) {
                              edgeEnd = false;if (gradient[row][col] > upperThreshold) { // Check to see if current pixel has a high enough gradient<br>/* Switch based on current pixel's edge direction */
                                        switch (edgeDir[row][col]){
                                                  case 0: 
                                                            findEdge(0, 1, row, col, 0, lowerThreshold); 
                                                            break; 
                                                  case 45: 
                                                            findEdge(1, 1, row, col, 45, lowerThreshold); 
                                                            break; 
                                                  case 90: 
                                                            findEdge(1, 0, row, col, 90, lowerThreshold); 
                                                            break; 
                                                  case 135: 
                                                             findEdge(1, -1, row, col, 135, lowerThreshold); 
                                                            break; 
                                                  default : 
                                                            i = (unsigned long) (row*3*W + 3*col);
                                                             *(m_destinationBmp + i) =<br>*(m_destinationBmp + i + 1) =<br>*(m_destinationBmp + i + 2) = 0;
                                                            break; 
                                                  } 
                                        } 
                              else { 
                                        i = (unsigned long) (row*3*W + 3*col);
                                                   *(m_destinationBmp + i) =<br>*(m_destinationBmp + i + 1) =<br>*(m_destinationBmp + i + 2) = 0;
                              }
                    } 
          } 
void CTripodDlg::findEdge(int rowShift, int colShift, int row, int col, int dir, int lowerThreshold)
{ 
          int W = 320; 
          int H = 240:
          int newRow; 
          int newCol; 
          unsigned long i; 
          bool edgeEnd = false; 
          /* Find the row and column values for the next possible pixel on the edge */
          if (colShift < 0) { 
                   if (col > 0)newCol = col + colShift;else 
          \begin{aligned} \text{edgeEnd} &= \text{true};\\ \text{else if } (\text{col} < \text{W} - 1) \text{ } \{ \\ \text{newCol} &= \text{col} + \text{colShift}; \end{aligned}} else 
                                               // If the next pixel would be off image, don't do the while loop
          if (rowShift < 0) { 
                    if (row > 0)newRow = row + rowShift;else 
                              edgeEnd = true; 
          } else if (row < H - 1) {<br>newRow = row + rowShift;
          } else 
                    edgeEnd = true;
          /* Determine edge directions and gradient strengths */
          while ( (edgeDir[newRow][newCol]==dir) && !edgeEnd && (gradient[newRow][newCol] > lowerThreshold) ) {
                     /* Set the new pixel as white to show it is an edge */
i = (unsigned long)(newRow*3*W + 3*newCol); 
                     *(m_destinationBmp + i) = 
*(m_destinationBmp + i + 1) = 
*(m_destinationBmp + i + 2) = 255; 
                     if (colShift < 0) { 
if (newCol > 0) 
                                      newCol = newCol + colShift;else 
                                        edgeEnd = true;
                    } else if (newCol < W - 1) { 
                              newCol = newCol + colShift;} else 
                              edgeEnd = true;
                     if (rowShift < 0) { 
if (newRow > 0) 
                                       newRow = newRow + rowShift; 
                              else 
                                       edgeEnd = true; 
                     } else if (newRow < H = 1) {<br>newRow = newRow + rowShift;
                    } else 
                              edgeEnd = true;
         }
}
```
#### Step 4: Suppress non-maximum edges

The last step is to find weak edges that are parallel to strong edges and eliminate them. This is accomplished by examining the pixels perpendicular to a particular edge pixel, and eliminating the non-maximum edges. The code used is very similar to the edge tracing code.

```
To be compiled with Microsoft Visual C++
                                                  Note: download tripodDlg.cpp rather than cutting and pasting from below. 
         /* Non-maximum Suppression */
         for (row = 1; row \lt H - 1; row++) {
                    for (col = 1; col < W - 1; col++) {<br>
i = (unsigned long)(row*3*W + 3*col);
                               if (*(m_destinationBmp + i) == 255) { // Check to see if current pixel is an edge
/* Switch based on current pixel's edge direction */
switch (edgeDir[row][col]) {
                                                   case 0: 
                                                              suppressNonMax( 1, 0, row, col, 0, lowerThreshold);
                                                             break; 
                                                   case 45: 
                                                              suppressNonMax( 1, -1, row, col, 45, lowerThreshold);
                                                             break; 
                                                   case 90: 
                                                             suppressNonMax( 0, 1, row, col, 90, lowerThreshold); 
                                                             break; 
                                                   case 135: 
                                                             suppressNonMax( 1, 1, row, col, 135, lowerThreshold); 
                                                             break; 
                                                   default : 
                                                              break; 
                                        } 
                              }
                    } 
} 
void CTripodDlg::suppressNonMax(int rowShift, int colShift, int row, int col, int dir, int lowerThreshold) 
{ 
          int W = 320; 
int H = 240; 
          int newRow = 0; 
int newCol = 0; 
         unsigned long i; 
         bool edgeEnd = false;<br>float nonMax[320][3];
         float nonMax[320][3]; // Temporarily stores gradients and positions of pixels in parallel edges<br>int pixelCount = 0; // Stores the number of pixels in parallel edges
                                                  interesting the number of pixels in parallel edges
         int count;<br>int max[3];
                                                  // Maximum point in a wide edge
         if (colShift < 0) { 
                    if (col > 0)newCol = col + colShift;else 
          \begin{aligned} \text{edgeEnd} &= \text{true};\\ \text{else if } (\text{col} < \text{W} - 1) \ \{\text{newCol} &= \text{col} + \text{colShift}; \end{aligned}} else 
                                                // If the next pixel would be off image, don't do the while loop
         if (rowshif < 0)if (row > 0)newRow = row + rowshighelse 
                              edgeEnd = true; 
          } else if (row < H - 1) { 
newRow = row + rowShift; 
         } else 
                    edgeEnd = true;
         i = (unsigned long) (newRow*3*W + 3*newCol);
          /* Find non-maximum parallel edges tracing up */<br>while ((edgeDir[newRow][newCol] == dir) && !edgeEnd && (*(m_destinationBmp + i) == 255)) {<br>if (colShift < 0) {<br>if (newCol > 0)
                                        newCol = newCol + colShift; 
                              else 
                                        edgeEnd = true;
                    } else if (newCol \lt W - 1) {
                              newCol = newCol + colShift;
                    } else 
                              edgeEnd = true;
                    if (rowShift < 0) { 
if (newRow > 0) 
                                       newRow = newRow + rowShift; 
                              else 
                    edgeEnd = true; 
} else if (newRow < H - 1) { 
                              newRow = newRow + rowShift;} else 
                              edgeEnd = true;
                    nonMax[pixelCount][0] = newRow; 
nonMax[pixelCount][1] = newCol; 
                    nonMax[pixelCount][2] = gradient[newRow][newCol];
                    pixelCount++; 
                    i = (unsigned long)(newRow*3*W + 3*newCol);
         } 
          /* Find non-maximum parallel edges tracing down */
          edgeEnd = false; 
colShift *= -1; 
rowShift *= -1;
```
if (colShift < 0) {

```
if (col > 0) 
newCol = col + colShift; 
           else 
edgeEnd = true; } else if (col < W - 1) {
 } else if (col < W - 1) { 
newCol = col + colShift; 
} else 
           edgeEnd = true;if (rowShift < 0) { 
           if (row > 0) 
                      newRow = row + rowShift;else 
 edgeEnd = true;<br>} else if (row < H - 1) {
          newRow = row + rowShift;} else 
           edgeEnd = true;
 i = (unsigned long)(newRow*3*W + 3*newCol); 
while ((edgeDir[newRow][newCol] == dir) && !edgeEnd && (*(m_destinationBmp + i) == 255)) { 
             if (colShift < 0) { 
if (newCol > 0) 
                                  newCol = newCol + colShift; 
                        else 
             edgeEnd = true;
} else if (newCol < W - 1) { 
newCol = newCol + colShift; 
           } else 
                        edgeEnd = true;
             if (rowShift < 0) { 
if (newRow > 0) 
                                 newRow = newRow + rowShift; 
                        else 
                                   edgeEnd = true; 
             } else if (newRow < H = 1) {<br>newRow = newRow + rowShift;
           } else 
                        edgeEnd = true;nonMax[pixelCount][0] = newRow;<br>nonMax[pixelCount][1] = newCol;<br>nonMax[pixelCount][2] = gradient[newRow][newCol];
            pixelCount++; 
            i = (usingned long) (newRow*3*W + 3*newCol);} 
 /* Suppress non-maximum edges */
max[0] = 0; 
max[1] = 0; 
max[2] = 0:
 for (count = 0; count < pixelCount; count++) {<br>if (nonMax[count][2] > max[2]) {
                         max[0] = nonMax[count][0]; 
max[1] = nonMax[count][1]; 
                        max[2] = nonMax[count][2];
            } 
 {\text{bot}}} for (count = 0; count < pixelCount; count++) {<br>
i = (unsigned long)(nonMax[count][0]*3*W + 3*nonMax[count][1]);<br>
*(m_destinationBmp + i + 1) =<br>
*(m_destinationBmp + i + 2) = 0;<br>
}
```
## Final Words

}

This tutorial's objective was to show how simple edge detection can be implemented in TRIPOD. Using this as a basis many other operations could be performed on the image. Separate objects can be located, counted, and processed to determine their shape.

Click here to email me. Click here to return to my Tutorials page.